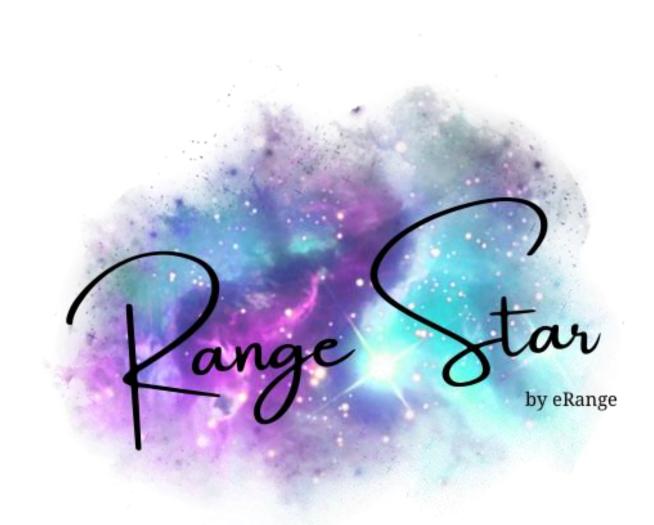

# User Guide

Go to www.rangestargolf.com

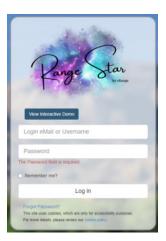

After you log in to the website using your unique log in and password, you will see this screen.

| Select Course 1 - eRange AMP Setup ~                                                                                                    | Change Course                                                                                           |                                            |
|----------------------------------------------------------------------------------------------------|----------------------------------------------------------------------------------------------------|--------------------------------------------|
| Add New Golf Course Course Groups Manage /                                                                                                    | All Dispensers Daylight saving time                                                                     |                                            |
| BETTER MANAGEMENT, BIGGER PROFITS                                                                                                    |                                                                                                    |                                            |
| Main Char                                                                                                    | 1 - eRange AMP Setup<br>0 Baskets Dispensed Today                                                       | 0 Regular Members                          |
|                                                                                                    | Updated at 4:30 PM                                                                                      | 0 Auto Credit Members                      |
| Lange Star                                                                                                    | Need Help with the wet<br>e-Range: (289) 932-1776 eM                                                    | lall: support@e-range.com                  |
|                                                                                                    | Samt for Range Day Coll in your app store. Free download or<br>entitled by your driving stores for use. |                                            |
| and the second second s | Phone App for Range Members     Google Play Store for Android pl                                        |                                            |
| You have 0 phone app licences with 0 unused and available                                                                                                    | <ul> <li>iOS Phone App for Range Memb<br/>the Apple Store for iPhones.</li> </ul>                       | bers is available to download in           |
| for your members or staff to use.<br>Please call eRange at (289) 932-1776 to purchase more licences.                                                                                                    | <ul> <li>eRange has a new credit card p<br/>Install 'RangeStar CC' in your ba</li> </ul>                | ayment solution for 2022<br>all dispenser. |
|                                                                                                    |                                                                                                    |                                            |

From this point you can go to any of the other tabs along the top.

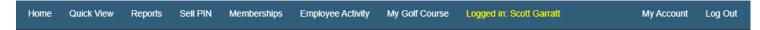

To sell a pin please click on the Sell PIN tab.

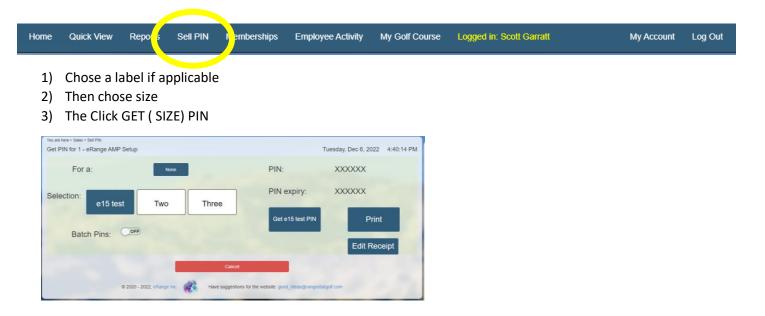

1) If you would like to batch print pins please click the toggle to green for batch options to appear.

| You are here > Sales > Sell PIN |                  |             |         |                     |                           |                      |            |
|---------------------------------|------------------|-------------|---------|---------------------|---------------------------|----------------------|------------|
| Get PIN for 1 - eRange AN       | VP Setup         |             |         |                     |                           | Tuesday, Dec 6, 2022 | 4:41:02 PM |
| For a:                          |                  | None        |         |                     | Batch PINs:               |                      |            |
| Selection: e15 t                | est              | Two         | Three   |                     |                           |                      |            |
| Batch Pins:                     |                  |             |         |                     |                           |                      |            |
| Quantity:                       | 2                |             |         |                     |                           |                      |            |
| Your PINS will appear a         | after 2 seconds. |             |         |                     |                           |                      |            |
| Batch Name:                     |                  |             |         |                     |                           |                      |            |
| -                               |                  |             |         |                     | Get e15 test PIN          | Prin                 | t          |
| 1000                            |                  |             |         |                     |                           | Edit Red             | ceipt      |
|                                 |                  |             |         | Cancel              |                           |                      |            |
|                                 | © 2020 - 2022    | eRange Inc. | Have su | ggestions for the v | vebsite: good_ideas@range | targolf com          |            |

### To add/manage your customers

Click on the tab called Memberships

|  | Home Quick View Reports Sell PIN Memberships Employee Activity My Golf Course Logged in: Scott Garratt My Account |
|--|----------------------------------------------------------------------------------------------------|
|--|----------------------------------------------------------------------------------------------------|

This screen will let you add members, revalue accounts and edit member information.

While also showing the last event for each member.

| Home Qui              | ck View Reports Se        | II PIN Membership     | s Employee Activ | rity My Golf Course Lo                  | ogged in: Scott Garratt                                           | Му              | Account Log (      |
|-----------------------|---------------------------|-----------------------|------------------|-----------------------------------------|-------------------------------------------------------------------|-----------------|--------------------|
| ∕ou are here ≻ Men    | berships                  |                       |                  |                                         |                                                                   |                 |                    |
| All Members           | for 1 - eRange's Driv     | ing Range             |                  |                                         |                                                                   |                 |                    |
| Click Membe           | rs name for full detail   | 's and recent trans   | actions.         |                                         | ance Total: \$4,088.21 (exclude<br>ance Total: \$422.00 (excludes |                 |                    |
| • 🗌 Show o            | nly Active Accounts - exc | lude expired & deacti | ivated           | Deactivated Member's                    | Balance Total: \$461.00 (includ                                   | les expired dea | ctivated accounts) |
| • 🗌 Show o            | nly Regular Accounts - e  | xclude Autocredit     |                  | Auto Credit Member's                    | Balance Total: \$1,958.00 (no a                                   | ctual \$ value) |                    |
| • 🗌 Show o            | nly AutoCredit Accounts   | (blue text)           |                  |                                         |                                                                   |                 |                    |
| • Show o              | nly Expired Accounts (re  | d text)               |                  | Add New Mer                             | mbership                                                          |                 |                    |
|                       | nly Deactivated Account   |                       |                  |                                         |                                                                   |                 |                    |
|                       | -                         |                       |                  | _                                       |                                                                   |                 |                    |
| Search for me         | mbership by name, emai    | l or card number:     |                  | Membership <sup>-</sup>                 | Template                                                          |                 |                    |
|                       |                           | Search                |                  |                                         |                                                                   |                 |                    |
| L                     |                           |                       |                  |                                         |                                                                   |                 |                    |
|                       |                           |                       |                  |                                         |                                                                   |                 |                    |
| Auto Credit           | Member Name               | Expiry Date           | Discount         | Last Purchase Date & Til<br>Description | me Value                                                          | Balance         | Options            |
|                       | e-range golfer            | Jun 28, 2023          |                  | Fri, Jan 20, 2023, 12:33:27             | PM -2.00                                                          | \$120.50        | Edit Revalue       |
| \$300.00<br>avery day | Scott Garratt             | Jan 19, 2024          |                  | Wed, Jan 18, 2023, 1:24:35              | PM                                                                | \$300.00        | Edit               |
|                       | Test Card                 | Oct 3, 2023           |                  | Wed, Jan 18, 2023, 12:57:3              | 9 PM -5.00                                                        | \$677.50        | Edit Revalue       |
| \$300.00<br>every day | Nick Jahn                 | Jan 16, 2024          |                  | Mon, Jan 16, 2023, 3:27:24              | РМ                                                                | \$0.00          | Edit               |
| \$300.00<br>every day | Mike Jean                 | Jan 16, 2024          |                  | Mon, Jan 16, 2023, 3:24:36              | PM                                                                | \$1,000.00      | Edit               |
| \$300.00<br>every day | Wittek Shop               | Jul 10, 2023          |                  | Tue, Jan 10, 2023, 1:57:04 F            | PM -10.00                                                         | \$0.00          | Edit               |
| S80.00<br>avery day   | BriaTest Perricelli       | Jan 25, 2023          |                  | Mon, Jan 09, 2023, 3:26:54              | PM -5.00                                                          | \$65.00         | Edit               |
|                       | Bria Test Account         | Jan 5, 2024           |                  | Mon, Jan 09, 2023, 3:24:50              | PM -15.00                                                         | \$416.00        | Edit Revalue       |
|                       | Tig-ger O'Woods           | Jan 6, 2024           | 25%              | Fri, Jan 06, 2023, 3:41:35 P            | M -3.75                                                           | \$431.75        | Edit Revalue       |
|                       |                           |                       |                  | • • • • • • • • • • • • • • • • • • •   |                                                                   |                 |                    |

To add a member to the system you will need to click on Add New Membership

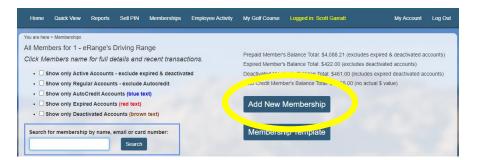

| Home Quick View                                                | Reports Sell PIN           | Memberships I                                 | Employee Activity | My Golf Course                | Logged i             | n: Scott Garratt M                                                                 | ly Account Log C      |
|----------------------------------------------------------------|----------------------------|-----------------------------------------------|-------------------|-------------------------------|----------------------|------------------------------------------------------------------------------------|-----------------------|
| You are here > Memberships > Ad<br>Create New Range Me         |                            |                                               |                   |                               |                      |                                                                                    |                       |
| Media Type:*                                                   | Range Card                 |                                               | ~                 | Account is E                  | nabled?              | ON Uncheck to disable accou                                                        | unt.                  |
| Range Card Number:*                                            | 1                          |                                               |                   | Phone App E<br>975 Licences a |                      | ON Check to enable use of th                                                       | ie phone app.         |
| First Name:*                                                   |                            |                                               |                   | Top-Up E                      | nabled?              | OFF Check to allow golfer to to website.                                           | op-up through app o   |
| Last Name:*                                                    |                            |                                               |                   | Auto Credit A                 | ccount?              | ON Reduces abuse of 'unlimi                                                        | ted' range privileges |
| eMail:*                                                        |                            |                                               |                   |                               |                      | onable basket quantity per day that th<br>late a value that will be reset each tim |                       |
| User Name:                                                     |                            |                                               |                   | Limit Selecte                 | ction to<br>ed Size: | OFF                                                                                |                       |
| Course Membership ID:                                          |                            |                                               |                   | Selectio                      | on Size:             | Medium (\$10.00) 🗸                                                                 |                       |
| Account Expiry Date:*<br>Delay Between<br>Puchases in Minutes: |                            | tween purchases redu<br>inge member gets bask | kets for others.  | Quantity of B                 |                      | 1                                                                                  |                       |
|                                                                | You can over-ride the del: |                                               |                   | Reset Credi                   | it Every:            | 1 Day(s)                                                                           |                       |
|                                                                |                            |                                               |                   | Auto Cred                     | it Value:            | \$10.00 = 1 Medium basket every o                                                  | lay                   |
| Member Address (Opti                                           | onal)                      |                                               |                   |                               |                      |                                                                                    |                       |
| Address1:                                                      |                            |                                               |                   | State/P                       | rovince:             |                                                                                    |                       |
| Address2:                                                      |                            |                                               |                   | ZIP/Posta                     | al Code:             |                                                                                    |                       |
| City:                                                          |                            |                                               |                   |                               |                      |                                                                                    |                       |
|                                                                |                            | Create                                        |                   |                               | Car                  | icel                                                                               |                       |
|                                                                | © 2020 - 2023.             | Range Inc                                     | Have sugn         | estions for the websit        | e: good ide          | eas@rangestargolf.com                                                              |                       |

- 1) Choose member type Range card or APP only
- 2) Swipe the range card in the USB card reader or manually enter the card number (if using a range card.)
- 3) Enter First Name
- 4) Enter Last Name
- 5) Enter Email Address (This will also be the customers ID for logging in to the online account)
- 6) Enter member ID if you have your own member tracking system
- 7) Choose the expiry date for the account
- 8) Enter a delay between purchases if applicable
- 9) If the account active toggle is not set to green account will not work.
- 10) If you are making an auto credit account please make sure the Auto Credit toggle is set to green
- 11) Enter in the amount of money the customer can use
- 12) Enter in a discount if applicable
- 13) Enter in members mailing address
- 14) Then click create

Customers will receive an email with their user name and password. Once they log in to the web portal they will be prompted to change their password.

Customers will be able to review their account purchases and in some cases add funds to their account.

Customers who are using the APP can login to the app to get a <u>one-time use</u> QR Code using funds from their account.

\*\* If they are set up as a regular account they have the ability to add money to the account by credit card directly though the app or online portal if applicable.

\*\* If they are an auto credit account they are only able to purchase pin numbers with the daily auto credit amount available.

# What the customer sees when they log in

## Regular account Range Card

| 00                                                    | er, please review your trar                                  | isaction history beit | Jw.                     |             |       |       |
|-------------------------------------------------------|--------------------------------------------------------------|-----------------------|-------------------------|-------------|-------|-------|
|                                                       | 4 170 00                                                     | Date Range:           |                         |             |       |       |
| Current Balance<br>Name                               | \$ 178.00<br>Tigger of the Woods                             | Previous 30 days      | ~                       |             |       |       |
| Range Card Number                                     | 372643000000125                                              | Transaction Type:     |                         |             |       |       |
| Account Expiry Date                                   | Monday, Feb 13 2023                                          | - All Transactions -  | ~                       |             |       |       |
| Purchase Delay<br>Phone App Enabled<br>Login UserName | 10 Minutes<br>Yes<br>regular@e-range.com<br>Change user name | Search and Get F      | Report 🛛 🛎 Print Transa | actions     |       |       |
| (Account Alerts) eMail<br>My Golf Course              | regular@e-range.com<br>1 - eRange's Driving Range            | Location              | Purchase Date           | Description | Value | Balan |
| My Golf Courses                                       |                                                              |                       |                         |             |       |       |
| - All Courses -                                       | ~                                                            | Page 0 of 0           |                         |             |       |       |
| Month<br>Apr, 2022                                    | Total Purchases<br>2                                         |                       |                         |             |       |       |
| Feb, 2022                                             | 13                                                           |                       |                         |             |       |       |
|                                                       |                                                              |                       |                         |             |       |       |

#### Auto Credit Account Range Card

| Home My Golf Cours                                    | e Logged in: Auto Golfer Der                       | no                            |                                   |                          | My Account | Log C  |
|-------------------------------------------------------|----------------------------------------------------|-------------------------------|-----------------------------------|--------------------------|------------|--------|
| Good afternoon Auto                                   | Golfer, please review you                          | r transaction history         | below.                            |                          |            |        |
| Current Balance                                       | \$ 195.00                                          | Date Range:                   |                                   |                          |            |        |
| Current Balance<br>Name                               | Auto Golfer Demo                                   | Previous 30 days              | ~                                 |                          |            |        |
| Range Card Number                                     | 372643000000129                                    | Transaction Type:             | Ever                              | nt Type:                 |            |        |
| Account Expiry Date<br>Golf Course Membership ID      | Wednesday, Feb 08 2023                             | Dispenser Events              | • -)                              | All Dispenser Events - 🗸 | ]          |        |
| Purchase Delay<br>Phone App Enabled<br>Login UserName | None<br>Yes<br>autodemo Change user<br>name        | Search and Get R              | eport 🛛 🚐 Print Transa            | ctions                   |            |        |
| (Account Alerts) eMail<br>My Golf Course              | autodemo@e-range.com<br>1 - eRange's Driving Range | Location                      | Purchase Date                     | Description              | Value      | Baland |
| My Golf Courses                                       |                                                    | 1 - eRange's Driving<br>Range | Fri, Jan 06, 2023,<br>3:01:11 PM  | Large                    | -15.00     | 28.0   |
| - All Courses -                                       | ~                                                  | Nange                         | 5.01.111 M                        |                          |            |        |
| Month                                                 | Total Purchases                                    | 1 - eRange's Driving<br>Range | Fri, Jan 06, 2023,<br>11:21:13 AM | Large                    | -24.00     | 43.0   |
| Jan, 2023                                             | 11                                                 | 1 - eRange's Driving          | Fri, Jan 06, 2023,                | Large                    | -24.00     | 67.0   |
| Oct, 2022                                             | 2                                                  | Range                         | 10:49:26 AM                       |                          |            |        |
|                                                       |                                                    | 1 - eRange's Driving<br>Range | Fri, Jan 06, 2023,<br>10:18:07 AM | Large                    | -24.00     | 91.0   |
|                                                       |                                                    | 1 - eRange's Driving<br>Range | Fri, Jan 06, 2023,<br>9:38:30 AM  | Large                    | -11.50     | 115.0  |
|                                                       |                                                    | 1 - eRange's Driving<br>Range | Fri, Jan 06, 2023,<br>9:12:58 AM  | Large                    | -11.50     | 126.5  |
|                                                       |                                                    | 1 - eRange's Driving<br>Range | Fri, Jan 06, 2023,<br>8:56:20 AM  | Large                    | -11.50     | 138.0  |
|                                                       |                                                    | 1 - eRange's Driving<br>Range | Thu, Jan 05, 2023,<br>4:56:29 PM  | Large                    | -11.50     | 110.5  |

### To View dispenser events click on the Reports tab

Here you are able to review any events that happen at the ball machine.

You will see a summary first

| 1 - eRange's Driving Range - Summary         |              |         | A Print Reg | port Close |
|----------------------------------------------|--------------|---------|-------------|------------|
| Baskets Dispensed for: Jan 20, 2023 as of 2. | :09 PM       |         |             |            |
|                                              | Total        | Small   | Medium      | Large      |
| Regular Range Member:                        | 0            | 0       | 0           | 0          |
| Auto Credit Range Member:                    | 0            | 0       | 0           | 0          |
| PINs used at dispenser:                      | 5            | 1       | 2           | 2          |
| Tokens used at dispenser:                    | 0            | 0       | 0           | 0          |
| Cash used at dispenser:                      | 3            | 2       | 0           | 1          |
| Credit Cards at dispenser:                   | 2            | 0       | 1           | 1          |
| Tournament:                                  | 0            | 0       | 0           | 0          |
|                                              | Totals: 10   | 3       | 3           | 4          |
| Pin Sales on Range Star Website:             | 5            | 1       | 2           | 2          |
| Pin Sales at Point of Sale:                  | 0            | 0       | 0           | 0          |
| Phone App Used:                              | 0            | 0       | 0           | 0          |
| Revenue for: Jan 20, 2023 as of 2:09 PM      |              |         |             |            |
|                                              | \$Total      | Small   | Medium      | Large      |
| Credit Card Sales at Dispenser:              | \$25.00      | \$0.00  | \$10.00     | \$15.00    |
| Cash Sales at Dispenser:                     | \$25.00      | \$10.00 | \$0.00      | \$15.00    |
| Account Revalue (Proshop):                   | \$0.00       |         |             |            |
| Account Revalue (Phone App):                 | \$0.00       |         |             |            |
| Account Revalue (Cash at Dispenser):         | \$0.00       |         |             |            |
| Total Reve                                   | nue: \$50.00 |         |             |            |
| 4 Bills Inserted today with total value of:  | \$25.00      |         |             |            |
| Fri. Jan 20. 2023. 1:56:32 PM                | Small        |         | Dispenser 1 | 05.00      |

Once you click close you will see all of your transactions and filters

- 1) To search by members name or card number enter that in search by Customer name and click search
- 2) To search by date please select date range in the date range box and click search
- 3) To look at specific transaction types please chose from the drop downs and click search

| You are here > Reports (Tra               | insaction/Index)                                                                           |                          |                                         |                             |                  |         |
|-------------------------------------------|--------------------------------------------------------------------------------------------|--------------------------|-----------------------------------------|-----------------------------|------------------|---------|
| Total Value: \$50.00 u                    | nsed for 1 - eRange's Driving  <br>sed at dispenser.<br>edit top-ups at a value of: \$0.00 | Range                    | 3 Small                                 | 3 Mediu<br>Get Ball Count F |                  | 4 Large |
| Search for Name or C                      | ard Used                                                                                   | Date Range:              |                                         |                             | _                |         |
|                                           |                                                                                            | Today                    | ~                                       |                             |                  |         |
| Maximum Records sh                        | ow per page                                                                                | Transaction Type:        |                                         |                             |                  |         |
| 25                                        | ~                                                                                          | - All Transactions -     | ~                                       |                             |                  |         |
|                                           |                                                                                            | Dispenser:               |                                         |                             |                  |         |
|                                           |                                                                                            | - All Dispensers -       | ~                                       |                             |                  |         |
| Click on member name for<br>Member/ Media | ull details and recent transactions. Purchase Date                                         | Descriptio               | n/ Selection                            | Source                      | Value            | Balance |
| PIN                                       | Fri, Jan 20, 2023, 4:44:11 PM                                                              | Used Large               | - 847145                                | Dispenser 2                 | \$0.00           | ?       |
|                                           |                                                                                            | Cold Lorge               |                                         |                             | \$0.00           | _       |
| PIN                                       | Fri, Jan 20, 2023, 4:41:11 PM                                                              | Solu Large               | - 847145                                | Lee                         | 30.00            | ?       |
|                                           | Fri, Jan 20, 2023, 4:41:11 PM<br>Fri, Jan 20, 2023, 3:06:06 PM                             | -                        | - 847145<br>um - 610839                 | Lee<br>Dispenser 1          | \$0.00           | ?       |
| PIN                                       |                                                                                            | -                        | um - 610839                             |                             |                  | _       |
| PIN<br>PIN<br>PIN<br>PIN                  | Fri, Jan 20, 2023, 3:06:06 PM                                                              | Used Medi                | um - 610839<br>m - 610839               | Dispenser 1                 | \$0.00           | ?       |
| PIN                                       | Fri, Jan 20, 2023, 3:06:06 PM<br>Fri, Jan 20, 2023, 3:03:06 PM                             | Used Mediu<br>Sold Mediu | um - 610839<br>m - 610839<br>: - 850075 | Dispenser 1<br>admin        | \$0.00<br>\$0.00 | ?       |

#### Click on the Employees tab

On this screen you are able to see any activity from Range Star.

Any time a PIN is generated either from website or through the app those PIN numbers will appear here. When the pin is used it will show on the dispenser events.

If you are looking for anything a specific employee did in the system you would look under this tab and search for them by name.

You will also be able to see if anyone has logged in through the app to purchase a pin or add money to their regular account.

1) Search by customer, note or PIN

| Home Quick View             | Reports Sell PIN N         | femberships Employee Activity My ( | Golf Cour | se Logged in: Employee Demo            | My Account | Log Out |
|-----------------------------|----------------------------|------------------------------------|-----------|----------------------------------------|------------|---------|
| You are here > Employee log |                            |                                    |           |                                        |            |         |
| Employee L                  | og                         |                                    |           |                                        |            |         |
| Restrict to customer r      | name/note/pin:             | Date Range:                        |           |                                        |            |         |
|                             |                            | Past 30 days                       | ~         |                                        |            |         |
|                             |                            | Employee:                          |           | Employee Activity:                     |            |         |
| Get Report                  |                            | - All Employees -                  | ~         | - All Employee Activities -            |            |         |
| 72 records found wit        | th a total value of \$3,52 | 20.00                              |           |                                        |            |         |
|                             | Customer                   | Date                               |           | ote                                    |            | Value   |
| Employee/POS                |                            |                                    |           |                                        |            |         |
| admin<br>admindemo          | Scott                      | Thu, Jan 19, 2023, 2:21:48 PM      | -         | Expiry Date: 3/17/2023 to 1/19/2024    |            | 0.00    |
| admin                       | Blank                      | Thu, Jan 19, 2023, 2:12:25 PM      |           | Sold Small PIN                         |            | 0.00    |
| admindemo                   |                            |                                    |           | 35393<br>Expired)                      |            |         |
| admin                       | Blank                      | Thu, Jan 19, 2023, 2:12:12 PM      | -         | Sold Small PIN                         |            | 0.00    |
| admindemo                   |                            |                                    |           | 19346<br>Expired)                      |            |         |
| admin                       | Member - Comp              | Thu, Jan 19, 2023, 2:09:12 PM      |           | Sold Small PIN                         |            | 0.00    |
| admindemo                   | Member - Comp              | 1110, Jan 15, 2023, 2.05.12 FW     |           | 19106                                  |            | 0.00    |
|                             |                            |                                    | (1        | Expired)                               |            |         |
| Lee<br>Developer            | Scott Garratt              | Thu, Jan 19, 2023, 10:04:29 AM     | -         | Expiry Date: 1/18/2024 to 1/19/2024    |            | 0.00    |
| Lee<br>Developer            | Ziwei Chen                 | Wed, Jan 18, 2023, 3:52:59 PM      | -         | phone App Enabled: Enabled to Disabled |            | 0.00    |
| Lee                         | Ziwei Chen                 | Wed Jan 18 2023 3:48:55 PM         |           | phone App Enabled: Disabled to Enabled |            | 0.00    |

To Search by employee

- 1) Select date range
- 2) Select employee name and click search

You are also able to export the record out to an excel format or print it for your records.

#### My Golf Course tab

This is where you would go to change your pricing and can add employees or manage them. You can also set up Happy Hour settings here.

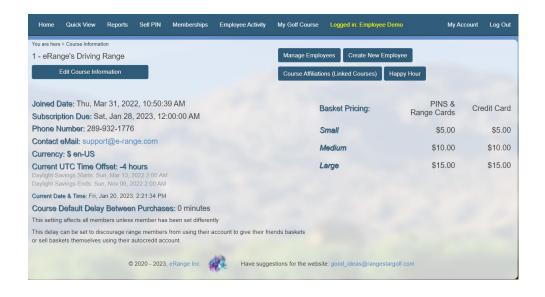

#### Click on Edit Course information

From here you can update contact information, change the prices, tournament set up, edit the button labels on the device and more.

| ou are here > Cours                                                                                                    | se fromission - Edit (Espise                                                                                                    | e ttdoerredam                                                                                                    |                                                                                                    |                          |                                 |
|----------------------------------------------------------------------------------------------------|----------------------------------------------------------------------------------------------------|----------------------------------------------------------------------------------------------------|----------------------------------------------------------------------------------------------------|--------------------------|---------------------------------|
| Course informa                                                                                                    | ation for 1 - eRange's                                                                                                    | Driving Range                                                                                                    |                                                                                                    |                          |                                 |
| Range Star lloer<br>ays                                                                                                    | nce expires 1/28/2023                                                                                                    | 12:00:00 AM To String("ddd, MMM dd                                                                                                    | уууу") . In жж                                                                                     |                          |                                 |
| Name:*                                                                                                    | 1 - oRango's Driv                                                                                                    | ing Range Phone:*                                                                                                    | 289-932-1776                                                                                       | Contact<br>eMail:*       | support@e-range.com             |
| eMail for<br>notifications:                                                                                                    | supportgle-range                                                                                                    | a.com Website:                                                                                                    |                                                                                                    |                          |                                 |
| Description of t                                                                                                    | backet cizec; eg. 8ma                                                                                                    | sil, Medium, Large, Jumbo are displaye                                                                                                    | d at the dispenser, on the phone i                                                                 | app and website.         |                                 |
|                                                                                                    |                                                                                                    | Description                                                                                                    | Ball Count                                                                                         | Range Card Price         | Credit Card Price               |
|                                                                                                    | election 1:                                                                                                    | Small                                                                                                    | 34                                                                                                 | 5.00                     | 5.00                            |
|                                                                                                    | election 2:                                                                                                    | Medium                                                                                                    | 68                                                                                                 | 10.00                    | 10.00                           |
| 81                                                                                                    | election 3:                                                                                                    | Large                                                                                                    | 102                                                                                                | 15.00                    | 15.00                           |
| Tournamen<br>Tournament 81<br>Tournament E                                                                                                | tart Time 1.620<br>End Time 1.620                                                                                                    | ement<br>23 4 01:00 PM<br>23 6 00:08 PM                                                                                                    | Beleation 1:<br>Beleation 2:<br>Beleation 3:                                                       | 900<br>900<br>900<br>900 |                                 |
| Tournament 8<br>Tournament E<br>MP device Betti<br>PIN Expir                                                                              | tart Time 1/6/20<br>End Time 1/6/20<br>Lings<br>ry(minc): 0                                                                                                    | 23 4.01:00 PM                                                                                                    | Beleation 2                                                                                        | _                        |                                 |
| Tournament 81<br>Tournament 6<br>AMP device 8etti<br>PIN Expir<br>Button Jabel:                                                           | tart Time 1/6/20<br>End Time 1/6/20<br>Lings<br>ry(minc): 0                                                                                                    | 23 4 0100 PM<br>23 6 0000 PM<br>23 6 0000 PM                                                                                                    | Beledion 2:<br>Beledion 3:                                                                         |                          |                                 |
| Tournament 8<br>Tournament E<br>AMP device Setti                                                                                          | tart Time 1/6/20<br>End Time 1/6/20<br>Lings<br>ry(minc): 0                                                                                                    | 23 4 01:00 PM                                                                                                    | Beleation 2                                                                                        |                          | E CREDIT CARD<br>SE CREDIT CARD |
| Tournament 81<br>Tournament 6<br>AMP device Setti<br>PIN Expir<br>Button label:<br>ENTER PIN<br>ENTER PIN                                 | Iter Time 1620<br>End Time 1620<br>Ings .<br>gy(mine): 0<br>End time End<br>End time and time and titer and time and time and time and                                                                                                    | 22 4 6100 PM<br>223 6008 PM<br>Integers at 110gers<br>SCAN OR CODE<br>SCAN OR CODE                                                                                                    | Beledion 2:<br>Beledion 3:<br>USE RANGE CARD<br>USE RANGE CARD                                     |                          |                                 |
| Tournament 31<br>Tournament E<br>MAP device Setti<br>PIN Explo<br>Sutton Isboi:<br>ENTER PIN<br>ENTER PIN<br>A<br>Negative P              | ter Time 1927<br>Ene Time 1927<br>Sector Time 1927<br>Sector Time                                                                                                    | 22 4 5108 PM<br>23 5008 PM<br>Hares 41 130pr<br>BOAN GR CODE<br>BOAN GR CODE<br>boat reg CoDE<br>boat reg CoDE<br>boat reg CoDE<br>boat reg CoDE boat fibre balans & do                                                                                                    | Beledion 2:<br>Beledion 3:<br>USE RANGE CARD<br>USE RANGE CARD                                     |                          |                                 |
| Tournament &<br>Tournament &<br>MP device Setti<br>PN Exclo<br>WITCR PIN<br>ENTER PIN<br>A<br>Negative P<br>Commerce Aco<br>Top-up En     | ter Time (100<br>Inge (100)<br>Inge (100)<br>Inge (10 | 22 40108 PM<br>23 5000 PM<br>10 400 41 10 gm<br>10 400 40 10 gm<br>10 400 40 CODE<br>10 500 CODE<br>10 500 C | Beledion 2:<br>Beledion 3:<br>USE RANGE CARD<br>USE RANGE CARD<br>USE RANGE CARD                   |                          |                                 |
| Tournament at<br>Tournament E<br>MAP device Setti<br>PIN Exer<br>ENTER PIN<br>ENTER PIN<br>At<br>Negative P<br>Commerce Acou<br>Top-up En | ter Time (100<br>Inge (100)<br>Inge (100)<br>Inge (10 | 22 40108 PM<br>23 5000 PM<br>10 400 41 10 gm<br>10 400 40 10 gm<br>10 400 40 CODE<br>10 500 CODE<br>10 500 C | Beledion 2:<br>Beledion 3:<br>USE RANGE CARD<br>USE RANGE CARD<br>USE RANGE CARD                   |                          |                                 |
| Tournament B<br>Tournament B<br>AMP device Betti<br>PIN Exein<br>Button label:<br>ENTER PIN<br>ENTER PIN<br>Al<br>Negative P              | ter Time (1000<br>Inge (1000)<br>Inge (1000)<br>In                                                                                                    | 22 4 6/10 PM<br>23 6/00 PM<br>24 6/00 PM<br>15 6/00 PM<br>15 6/00 PC<br>15 6/00 PC<br>15 6/00 PC<br>15 6/00 PC<br>16 6/00 PC<br>16 6                                                                                                    | Basedion 2:<br>Basedion 3:<br>UBE RANGE CARD<br>UBE RANGE CARD<br>UBE RANGE CARD<br>UBE RANGE CARD | UN U                     |                                 |

To set up Happy Hours settings click on Happy Hour

|            | Settings   |          |        |                       | Add N       | New Happy Hour   | Rule                  |          |
|------------|------------|----------|--------|-----------------------|-------------|------------------|-----------------------|----------|
| Label      | Start Time | End Time |        | PINS &<br>Range Cards | Credit Card | Discount enabled | Effective Date/Day(s) | Options  |
| Closed     | 5:00 PM    | 11:59 PM | Small  | Disabled              | Disabled    | No               | Weekday               | Enabled  |
|            |            |          | Medium | Disabled              | Disabled    |                  |                       | Edit     |
|            |            |          | Large  | Disabled              | Disabled    |                  |                       |          |
| Closed     | 12:00 AM   | 11:59 PM | Small  | Disabled              | Disabled    | No               | Weekend               | Enabled  |
|            |            |          | Medium | Disabled              | Disabled    |                  |                       | Edit     |
|            |            |          | Large  | Disabled              | Disabled    |                  |                       |          |
| Happy Hour | 9:00 AM    | 4:30 PM  | Small  | \$1.00                | Disabled    | No               | Tuesday<br>Wednesday  | Disabled |
|            |            |          | Medium | Disabled              | Disabled    |                  | Thursday<br>Friday    | Edit     |
|            |            |          | Large  | Disabled              | Disabled    |                  |                       |          |

From here you can add or edit your happy hour events.

Helpful tip: you can use the happy hour function to "turn off" your dispenser at night.

You just set rules from close to midnight and then midnight to your opening time.

The message on the device will just say the course is closed.